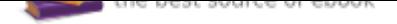

## The book was found

# **Windows 10: The Missing Manual**

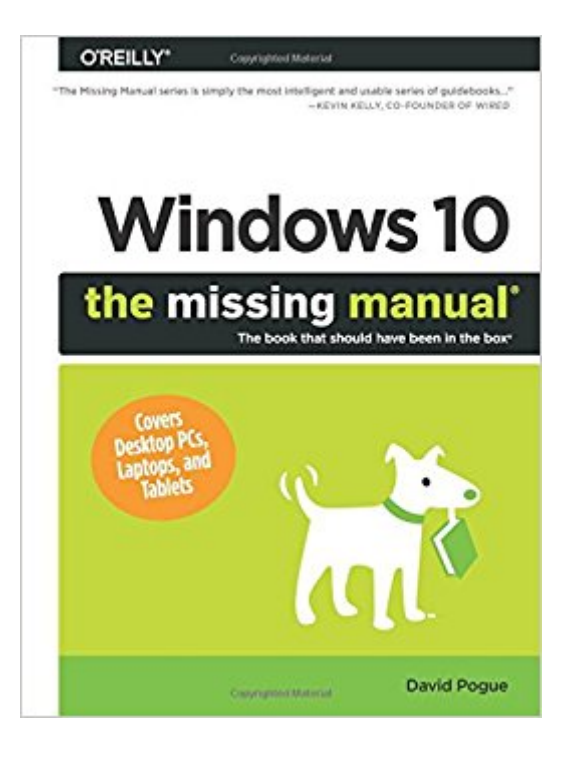

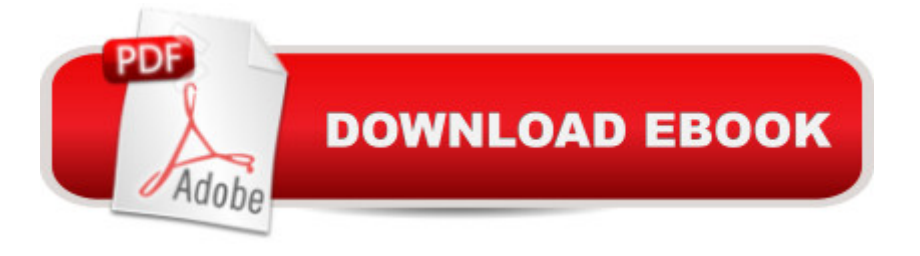

### **Synopsis**

With Windows 8, Microsoft completely reimagined the graphical user interface for its operating system, which now runs on both desktop PCs and tablets, but the overhaul was not without hitches and its dueling UIs (one designed for touch, the other for keyboards and mice) created significant confusion for users. Windows 10 (a free update to users of Windows 8 or Windows 7) fixes a number of the problems introduced by the revolution in Windows 8 and offers plenty of new features, such as the new Spartan web browser, Cortana voice-activated  $\tilde{A}\hat{c}\hat{a} \neg \mathring{A}$ "personal assistant. $\tilde{A}$ câ  $-\hat{A}$ • new universal apps (that run on tablet, phone, and computer), and more. But to really get the most out of the new operating system, you $\tilde{A}$  $\tilde{c}$   $\tilde{a}$   $\tilde{a}$  $\tilde{a}$  $\tilde{c}$ re going to need a guide.Thankfully, Windows 10: The Missing Manual will be there to help. Like its predecessors, this book from the founder of Yahoo Tech, previous New York Times columnist, bestselling author, and Missing Manuals creator David Pogue illuminates its subject with technical insight, plenty of wit, and hardnosed objectivity for beginners, veteran standalone PC users, new tablet owners, and those who know their way around a network.

#### **Book Information**

Series: Missing Manual Paperback: 690 pages Publisher: O'Reilly Media; 1 edition (September 1, 2015) Language: English ISBN-10: 1491947179 ISBN-13: 978-1491947173 Product Dimensions: 7 x 1.4 x 9.2 inches Shipping Weight: 1.9 pounds (View shipping rates and policies) Average Customer Review: 4.4 out of 5 stars 400 customer reviews Best Sellers Rank: #16,378 in Books (See Top 100 in Books) #2 in A A Books > Computers & Technology > Software > E-mail #3 in $\tilde{A}$  A Books > Computers & Technology > Hardware & DIY > Personal Computers > PCs #4 in $\tilde{A}$  A Books > Computers & Technology > Mobile Phones, Tablets & E-Readers > Tablets

#### **Customer Reviews**

View larger System Requirements for Your Brain Windows 10: The Missing Manual is designed to accommodate readers at every technical level (except system administrators, who will be happier with a very different sort of book). What $\tilde{A}f \hat{A} \varphi \tilde{A}$   $\hat{a} \neg \tilde{A}$   $\hat{a}$   $\varphi$ s New in Windows 10 The

most radical new feature of Windows 10 is that Microsoft doesn $\tilde{A}f \hat{A} c \tilde{A}$   $\hat{a}$   $\neg \tilde{A}$   $\hat{a}$   $\vec{a}$  ct consider it a version of Windows. Instead, it $\tilde{A}f\hat{A}\tilde{c}\tilde{A}$  a  $\neg \tilde{A}$  and  $\tilde{c}$  and  $\tilde{c}$  and  $\tilde{c}$  and  $\tilde{c}$  and  $\tilde{c}$  and  $\tilde{c}$  and  $\tilde{c}$  and  $\tilde{c}$  and  $\tilde{c}$  and  $\tilde{c}$  and  $\tilde{c}$  and  $\tilde{$ continuously improved, living blob of software. The age of service packs $\tilde{A}f\hat{A}c\tilde{A}$   $\hat{a}$   $\neg \tilde{A}$   $\hat{a}$  •megalithic annual chunks of updates and patches $\tilde{A}f\hat{A}\tilde{\phi}\hat{A}$   $\hat{a}$  - $\tilde{A}$   $\hat{a}$  -is over. Instead, Microsoft intends to fix bugs (there are plenty) and add features continuously via quiet, automatic software releases. The Start menu. It may have taken four years, but Microsoft finally realized the foolishness and incoherence of the Start screen that, in Windows 8, replaced the Start menu. All apps work alike. In Windows 8, there were two kinds of programs: the traditional Windows programs like Word, Excel, and Photoshop, and then a new kind designed for touchscreens. Cortana. You know Siri, the voice-activated &#039:assistant' on the iPhone? Or Google Now on Android phones? Well, Microsoft now has Cortana. Same exact idea, except it  $\tilde{A}f \hat{A} \varphi \hat{A}$   $\hat{a}$   $\neg \tilde{A}$   $\hat{a}$ ,  $\varphi$ s not just on your phoneÃ $f$ ¢Ã ⠬à â •itÃ $f$ ¢Ã ⠬à â"¢s on your PC, which takes its usefulness to a whole new level. The Edge browser. Microsoft has retired the wrinkly old Internet Explorer browser and replaced it with an all-new, bare-bones one called Edge. It  $\tilde{A}f \hat{A} c \tilde{A}$  a  $-\tilde{A}$  a  $\tilde{a}$  designed to eat up very little screen space with controls, so that the Web pages you $\tilde{A}f\hat{A}\tilde{c}\tilde{A}$   $\hat{a}$   $\neg\tilde{A}$   $\hat{a}$   $\tilde{a}$ cre reading get as much room as possible. Task view. With one click on this new taskbar button, all your open windows shrink into index cards, so you can see them all at once $\tilde{A}f\hat{A}\varphi\tilde{A}$   $\hat{a}$   $\neg \tilde{A}$   $\hat{a}$  a great way to find a program in a haystack. Virtual screens. You can now set up multiple  $&\#039$ : virtual monitors' each with a certain set of windows open. Maybe you like your email on screen 1, Facebook and Twitter on screen 2, and graphics apps on screen 3. And so much more. ..Action Center, Xbox streaming etc.

The book that should have been in the box

David Pogue is the anchor columnist for Yahoo Tech, having been groomed for the position by 13 years as the tech columnist for the New York Times. He's also a monthly columnist for Scientific American, host of science shows on PBS's "NOVA," and two-time Emmy-winning correspondent for "CBS Sunday Morning." With over 3 million books in print, David is one of the world's bestselling how-to authors. He wrote or co-wrote seven books in the "for Dummies" series (including Macs, Magic, Opera, and Classical Music); in 1999, he launched his own series of complete, funny computer books called the Missing Manual series, which now includes 120 titles.

I worked Tech Support for years, back in the day when Windows XP was the hot operating system

for all schools. Windows Vista had been released towards the end of my tech support tenure, but it was such a resource intensive, buggy mess that the school decided to hold on to XP for a spell longer. Just as I was leaving that job, I switched my personal computer to a Mac. Since then, without the daily frantic phone calls from my clients, I have lost touch with the Windows world.I was able to bungle along in Windows 8, but hated ever moment of it. Instead, I'm still on a Mac, because I don't know any better. The Missing Manual is there to sooth my fears, and put my frustrations to an end.Because I am comfortable with computers, it didn't take me long to find those features that I was trying to figure out on my own easily explained. The level of detail is specific enough for someone who is new to Windows 10, but has some very basic knowledge of computers in general. You'll need to know how to turn the thing on, and how to create a user account. If you can't even do that, you're going to need a different book.However, if you do have a computer that's already set up, and you just want to know how to do things more efficiently, or do them at all, this is the book for you. The style of writing is conversational, friendly, and funny, making the whole task a lot less intimidating for someone who's unfamiliar with the territory.Best of all, it's very easy to skim the material, and get to what you're looking for, because the book is organized in such a way that you can figure out where you'll need to look for what information level you're working from. Because the writing style is so engaging, I had no problem reading this like a regular book, rather than an information manual (which is what it is).

...even if most Windows 10 users didn't receive their software in a box..Technology consumers are by now nearly immune to the lack of documentation that accompanies both hardware and software, and power users have long resigned themselves to online searches or aftermarket solutions to satisfy their need for reference materials.Since my first purchase of a "Missing Manual" title many years ago, O'Reilly has come through with quality books that will help baffled users with both the everyday and arcane tasks their tools perform.I was more than than two months into my Windows 10 experience when this book arrived..and it still began an immediate return on investment. For those who have discovered the hidden powers (and increased efficiency) of keyboard shortcuts, go straight to the back of the book: Appendix D constraints an outstanding list of keyboard shortcuts that can wean you from the tyranny of the mouse.Leading up to this, author David Pogue provides a 6-part, 21-chapter outline of the new, the good (and the puzzling) in Windows 10. The illustrations are greyscale --but detailed-- and the writing is personable without trying too hard to be entertaining. As with the appendices, some of its most useful content resides in the thorough index in the final pages of the book.Although I have not embraced the Cortana AI voice interface that is a major

feature of Windows 10, the book does an excellent job of helping those so inclined how to use it (her?) to their advantage.One of the Missing Manual series enduring features, the online content known as the the "Missing CD-ROM" is still in a "coming soon" status as of this review's publication date.If you are going to have just one Windows 10 title on your reference shelf: this is a good option.

Another superb Missing Manuals book. I have read Windows books from this author since Windows 7 and they were critical for Windows 8, 8.1 and especially 10. David Pogue's writing style is a pleasure to read.

This book simplifies a very complex and broad subject, Windows 10. The explanations are clear, complete and easy to understand. The book is very well organized, so it can be used as a reference. I've found it to be indispensable, and my most important source for answers to my Windows 10 questions.

The 'missing manual' series is outstanding and this is no exception. Yes it's loaded with great information, and yes it's presented in a very useful manner, but what I find is it's greatest strength is that it functions like an on-line site. Using the Kindle version I can jump from place to place in the publication by hitting the links. For a reference book that's life altering. No more looking for Figure 1-7, now I hit the link and I'm there, and then hit "back" and I'm, well, back.I spend a little time each day learning about some obscure feature and it's fun. I've learned all kinds of stuff in a short time and I thought I was already well versed on Windows 10. Humbling but that's okay, I enjoy what I'm doing.

This book represents, in my opinion, some of the best in technical writing. The author understands his topic thoroughly; equally important, he understands where a layman's understanding is going to falter. So, out with technical mumbo jumbo and explanations of processes that don't even start at the beginning. (A common error that irks me: A writer refers a lost user to a given menu without telling them where to find it in the first place!) Mr. Pogue also has the gift of writing in a witty, interesting way. Reminds me a bit of Tom Wolfe's "The Right Stuff." Honestly, I find one good "belly laugh" on each page, which keeps me paying attention, plowing ahead, and believing I can learn this stuff. This author is a master teacher.So, as Mr. Pogue notes, unless you're already technically advanced and just need the mumbo jumbo, I'd recommend this book. Believe me, you'll enjoy reading it so much you may learn more than you ever would have otherwise. Kudos, Mr. Pogue!

Windows 10: The Ultimate 2 in 1 User Guide to Microsoft Windows 10 User Guide to Microsoft Windows 10 for Beginners and Advanced Users (tips and tricks, ... Windows, softwares, guide Book 7) Windows 10: The Best Guide How to Operate New Microsoft Windows 10 (tips and tricks, 2017 user manual, user guide, updated and edited, Windows for beginners) Windows 10: The Best Guide How to Operate New Microsoft Windows 10 (tips and tricks, user manual, user guide, updated and edited, Windows for beginners) Windows 10: The Ultimate 2017 Updated User Guide to Microsoft Windows 10 (2017 updated user guide, tips and tricks, user manual, user guide, Windows 10) Windows 10 Manual and Windows 10 User Guide (Windows 10 Guide for Beginners) Windows 10: User Guide and Manual: Microsoft Windows 10 for Windows Users Windows 10: Complete Beginners Guide To Microsoft WINDOWS 10 (Tips And Tricks, User Manual, 2017 Updated User Guide) Windows 10: The Missing Manual Photoshop CC: The Missing Manual: Covers 2014 release (Missing Manuals) Save America's Windows: Caring for older and historic wood windows. Working Windows: A Guide To The Repair And Restoration Of Wood Windows Windows Registry Forensics, Second Edition: Advanced Digital Forensic Analysis of the Windows Registry Windows 10: Pros and Cons (Windows 10 for beginners Kindle ebooks Edition Book 2) Microsoft Specialist Guide to Microsoft Windows 10 (Exam 70-697, Configuring Windows Devices) Windows Forensic Analysis Toolkit, Fourth Edition: Advanced Analysis Techniques for Windows 8 Emergency Care and Transportation of the Sick and Injured (Book with Mini-CD-ROM for Windows & Macintosh, Palm/Handspring, Windows CE/Pocket PC, The Complete Missing Collection: Found; Sent; Sabotaged; Torn; Caught; Risked; Revealed; Redeemed (The Missing) HORROR in the WOODS: Disappearing & Missing people. Unexplained Encounters: True Stories.: Unexplained Disappearances & Missing people. Strange & Unexplained Mysteries. TERROR IN THE WOODS: Disappearing & Missing people. True Stories.: Unexplained Disappearances & Missing people. Missing Person Case Files Solved: People Gone Missing and Found Again True Stories of **Mysterious Disappearances** 

Contact Us

**DMCA** 

Privacy

FAQ & Help